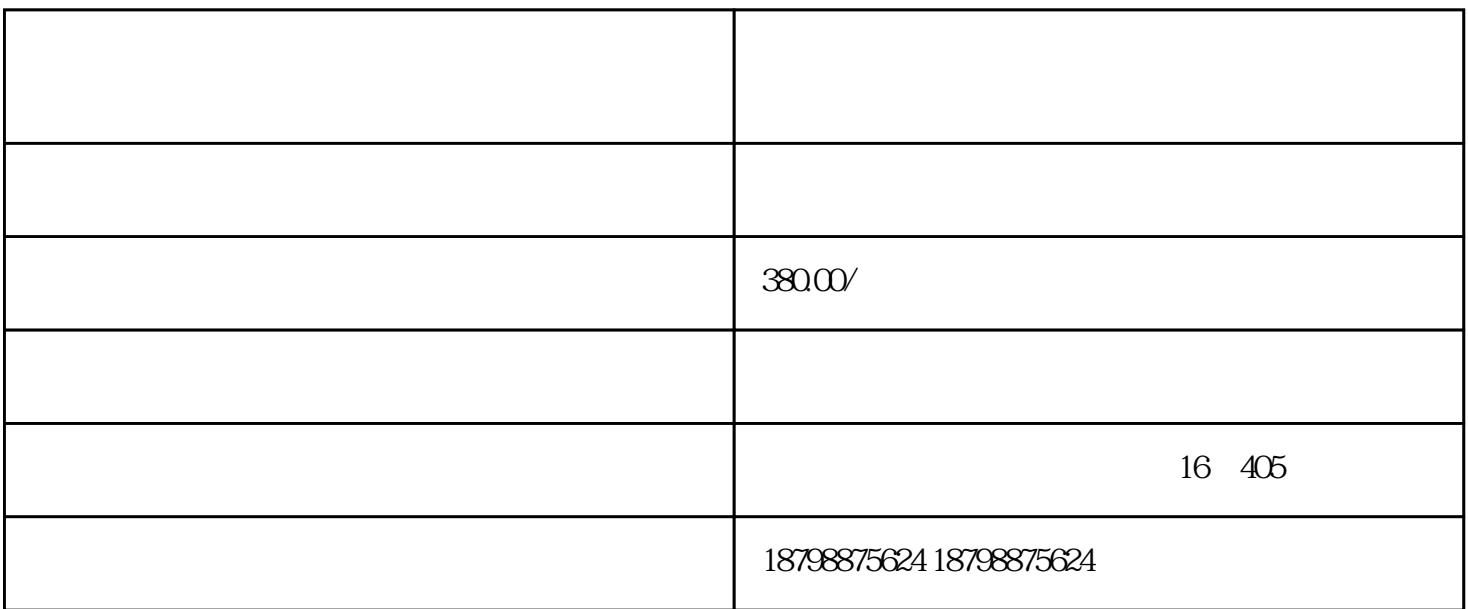

 $\sqrt{a^2 + b^2}$ 

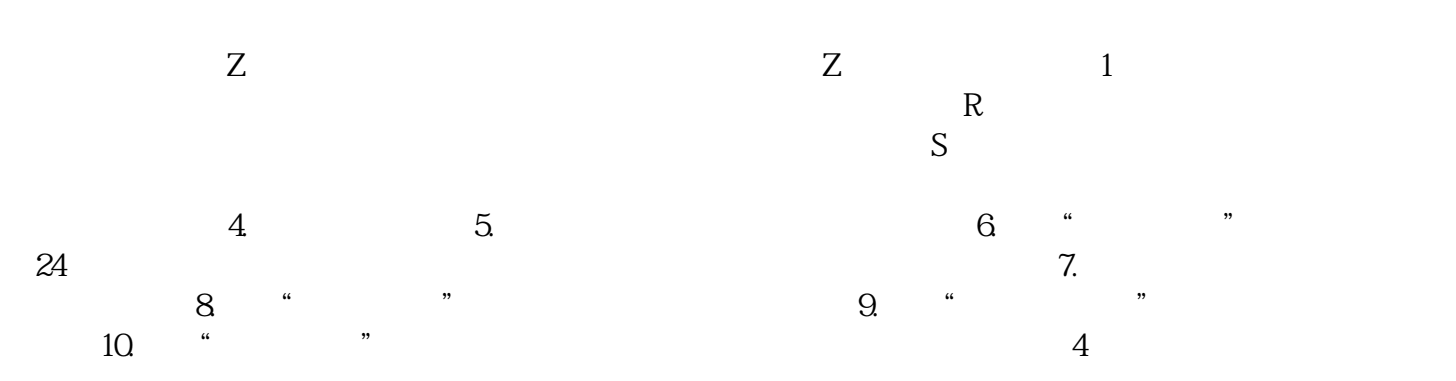

 $5$  and  $9$  $P$  6